# **Program Optimization Through Loop Vectorization**

María Garzarán, Saeed Maleki William Gropp and David Padua

*Department of Computer Science University of Illinois at Urbana-Champaign* 

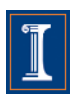

# **Simple Example**

• Loop vectorization transforms a program so that the same operation is performed at the same time on several vector elements

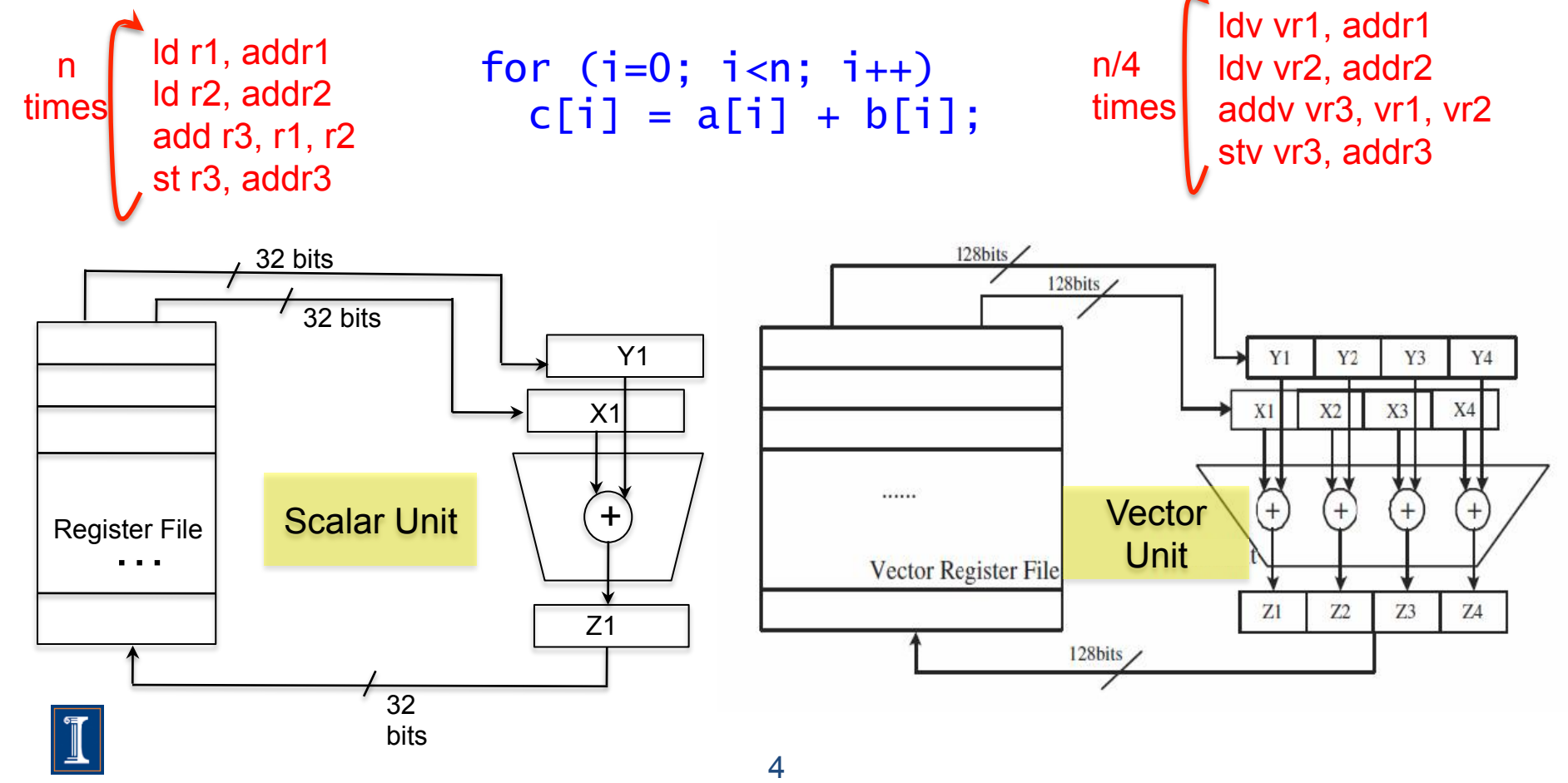

# **SIMD Vectorization**

- The use of SIMD units can speed up the program.
- Intel SSE and IBM Altivec have 128-bit vector registers and functional units
	- 4 32-bit single precision floating point numbers
	- 2 64-bit double precision floating point numbers
	- 4 32-bit integer numbers
	- 2 64 bit integer
	- 8 16-bit integer or shorts
	- 16 8-bit bytes or chars
- Assuming a single ALU, these SIMD units can execute 4 single precision floating point number or 2 double precision operations in the time it takes to do only one of these operations by a scalar unit.

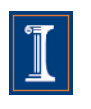

# **Executing Our Simple Example**

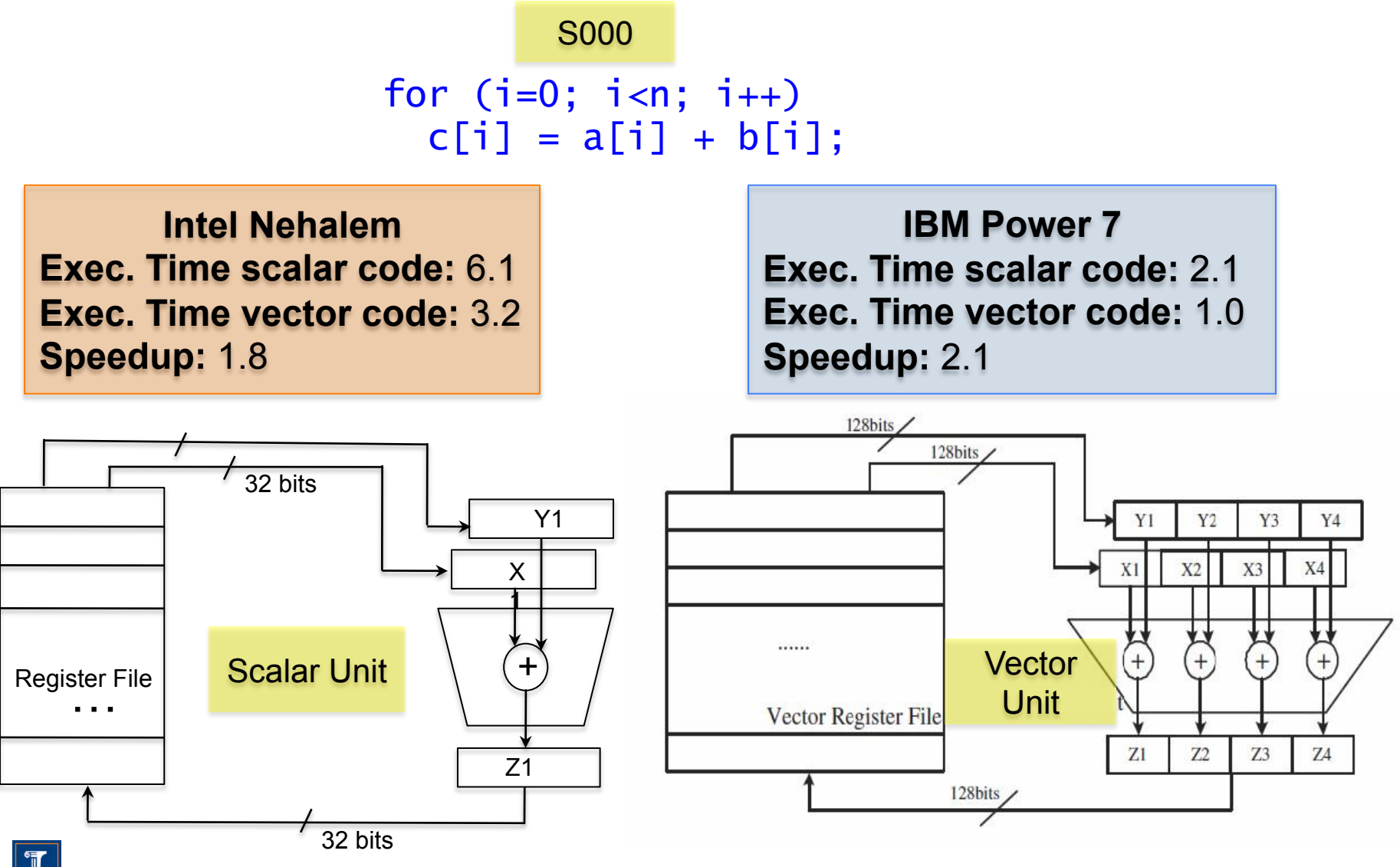

### **How do we access the SIMD units?**

- Three choices
	- 1. C code and a vectorizing compiler

$$
\begin{array}{c} \text{for } (i=0; i < LEN; i++) \\ \text{c}[i] = a[i] + b[i]; \end{array}
$$

2. Macros or Vector Intrinsics

```
void example(){ 
__m128 rA, rB, rC; 
 for (int i = 0; i <LEN; i+=4){
     rA = \text{mm}]oad_ps(&a[i]);
     rB = \text{mm} \text{load} \text{ps}(\& b[i]);
     rc = \text{mm\_add\_ps}(rA, rB); _mm_store_ps(&C[i], rC); 
}}
```
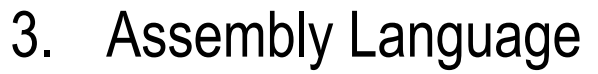

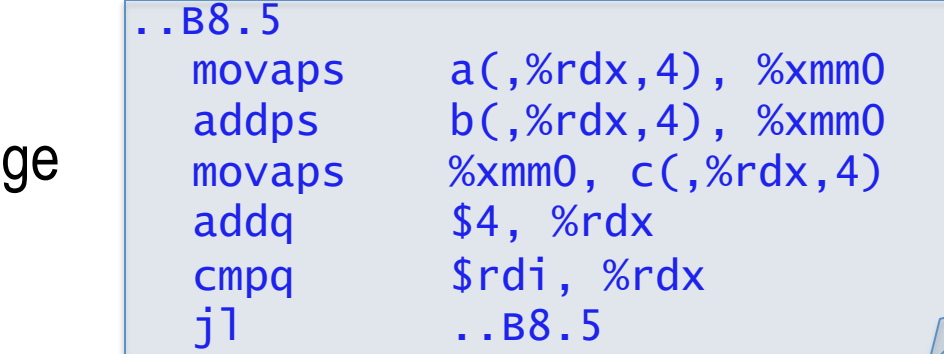

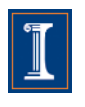

# **Compiler directives**

```
void test(float* A, float* B, float* 
C, float* D, float* E) 
\mathcal{F}for (int i = 0; i <LEN; i+1}{
   A[i]=B[i]+C[i]+D[i]+E[i];  } 
}
```
#### S1111

**Intel Nehalem Compiler report:** Loop was not vectorized. **Exec. Time scalar code**: 5.6

**Exec. Time vector code**: -- **Speedup:** --

#### **S1111** S1111

```
void test(float* __restrict__ A, 
float* __restrict__ B, 
float* __restrict__ C, 
float* __restrict__ D, 
float* __restrict__ E) 
{  
  for (int i = 0; i <LEN; i+1}{
  A[i]=B[i]+C[i]+D[i]+E[i];  } 
}<br>B1111
```
#### **Intel Nehalem**

**Compiler report:** Loop was vectorized. **Exec. Time scalar code**: 5.6 **Exec. Time vector code**: 2.2 **Speedup:** 2.5

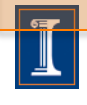

# **Loop Transformations**

```
for (int i=0; i < LEN; i++){
 sum = (float) 0.0; for (int j=0;j<LEN;j++){ 
    sum += A[j][i]; } 
 B[i] = sum; } 
 j
         i
                              for (int i=0;i<si<ze;i++){
                                sum[i] = 0;for (int j=0;j<size;j++){
                                   sum[i] += A[j][i]; } 
                                B[i] = sum[i]; }
```
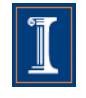

# **Loop Transformations**

┻

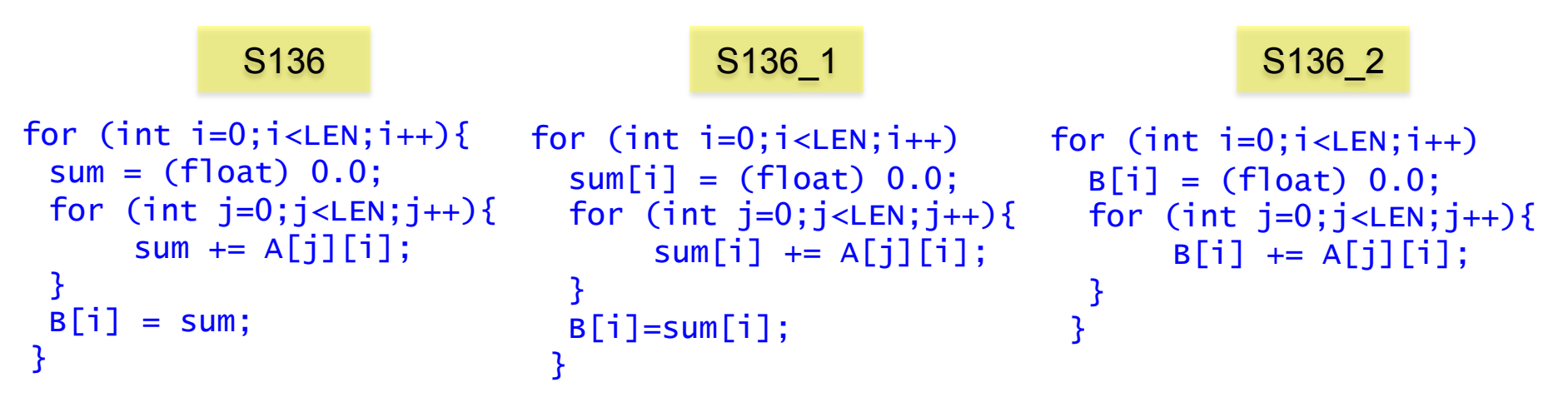

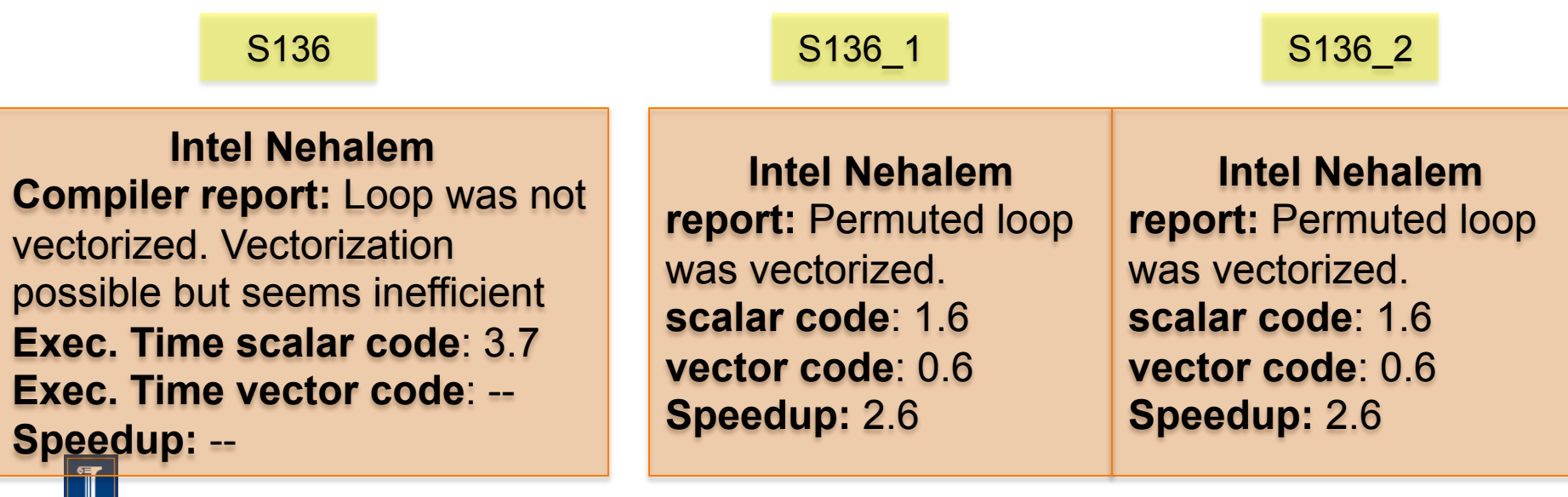

# **Stripmining**

• Stripmining is a simple transformation.

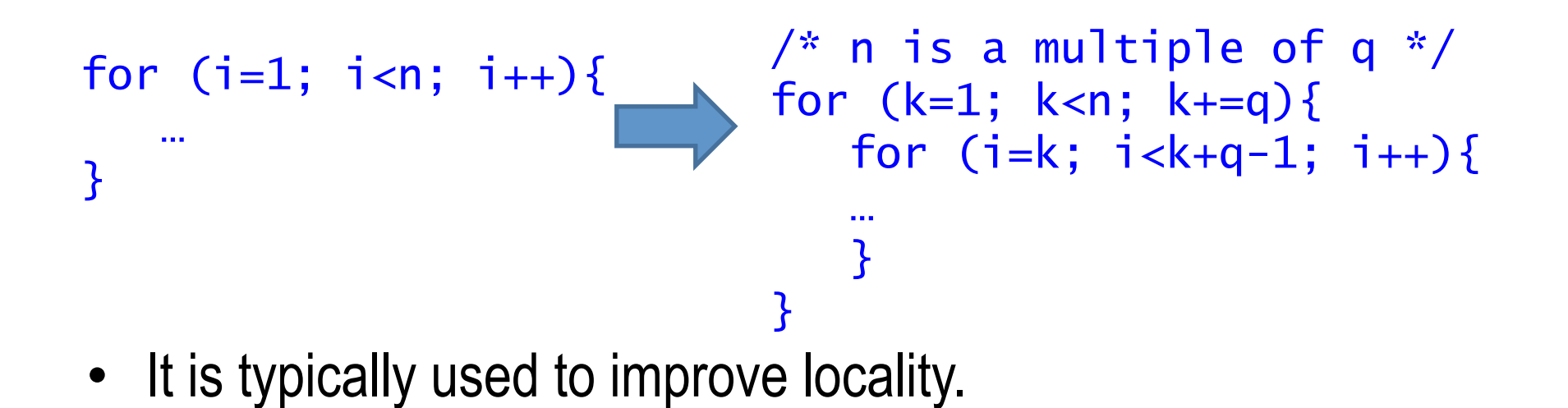

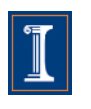

# **Stripmining (cont.)**

• Stripmining is often used when vectorizing

```
for (i=1; i<n; i++)a[i] = b[i] + 1;c[i] = a[i] + 2;}
  for (i=1; i<n; i+=q){
    a[i:i+q-1] = b[i:i+q-1] + 1;c[i:i+q-1] = a[i:i+q] + 2;}
for (k=1; k<n; k+=q)\frac{1}{2} q could be size of vector register \frac{x}{2}for (i=k; i < k+q; i++)a[i] = b[i] + 1;c[i] = a[i-1] + 2; } 
}
                 T stripmine
                          vectorize
```
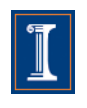

# **Loop Vectorization**

- Loop Vectorization is not always a legal and profitable transformation.
- Compiler needs:
	- Compute the dependences
		- The compiler figures out dependences by
			- Solving a system of (integer) equations (with constraints)
			- Demonstrating that there is no solution to the system of equations
	- Remove cycles in the dependence graph
	- Determine data alignment
	- Vectorization is profitable

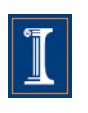

# **Simple Example**

• Loop vectorization transforms a program so that the same operation is performed at the same time on several of the elements of the vectors

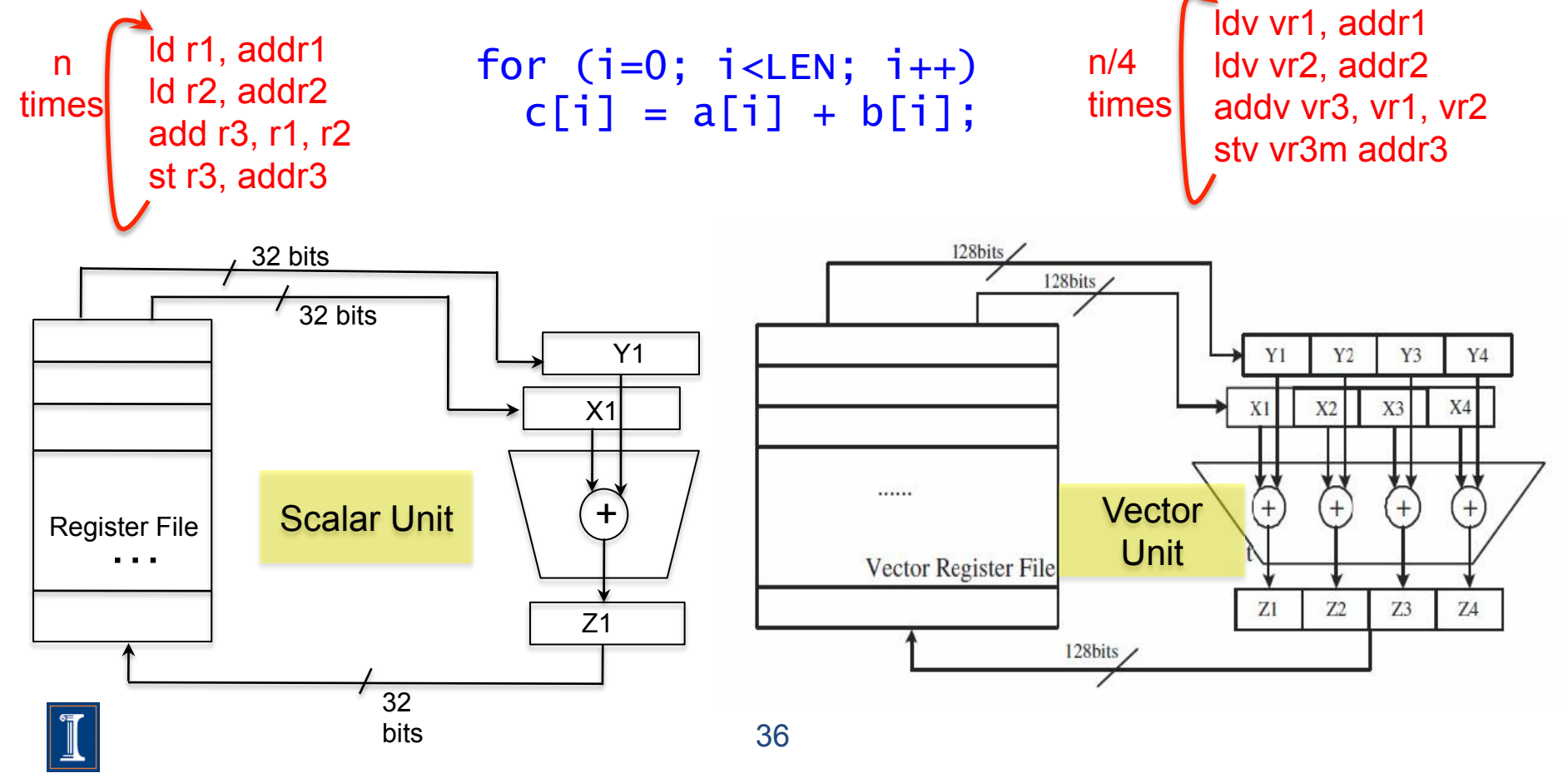

# **Loop Vectorization**

• When vectorizing a loop with several statements the compiler need to strip-mine the loop and then apply loop distribution

for  $(i=0; i < LEN; i++)$  a[i]=b[i]+(float)1.0; S1 c[i]=b[i]+(float)2.0; S2 } for (i=0; i<LEN; i+=strip\_size){ for  $(j=i; j$  $a[j]=b[j]+(float)1.0;$ for  $(j=i; j*+strip_isize; j++)*$  $c[j]=b[j]+ (float)2.0;$ } S2 S2 S2 S2 S2 S2 S2 S2  $(S1)$ i=0 i=1 i=2 i=3 i=4 i=5 i=6 i=7  $(S1)$   $(S1)$   $(S1)$ 

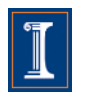

# **Loop Vectorization**

• When vectorizing a loop with several statements the compiler need to strip-mine the loop and then apply loop distribution

for  $(i=0; i < LEN; i++)$  a[i]=b[i]+(float)1.0; S1 c[i]=b[i]+(float)2.0; S2 } for (i=0; i<LEN; i+=strip\_size){ for  $(j=i; j$  $a[j]=b[j]+(float)1.0;$ for  $(j=i; j*+strip_isize; j++)*$  c[j]=b[j]+(float)2.0; }  $(S2)$   $(S2)$  $(S1)$ i=0 i=1 i=2 i=3 i=4 i=5 i=6 i=7  $(S1)$ 

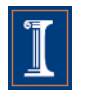

# **Loop Transformations**

- Compiler Directives
- Loop Distribution or loop fission
- Reordering Statements
- Node Splitting
- Scalar expansion
- Loop Peeling
- Loop Fusion
- Loop Unrolling
- Loop Interchanging

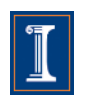

### **Acyclic Dependenden Graphs Backward Dependences (II)**

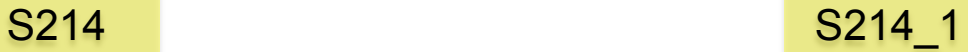

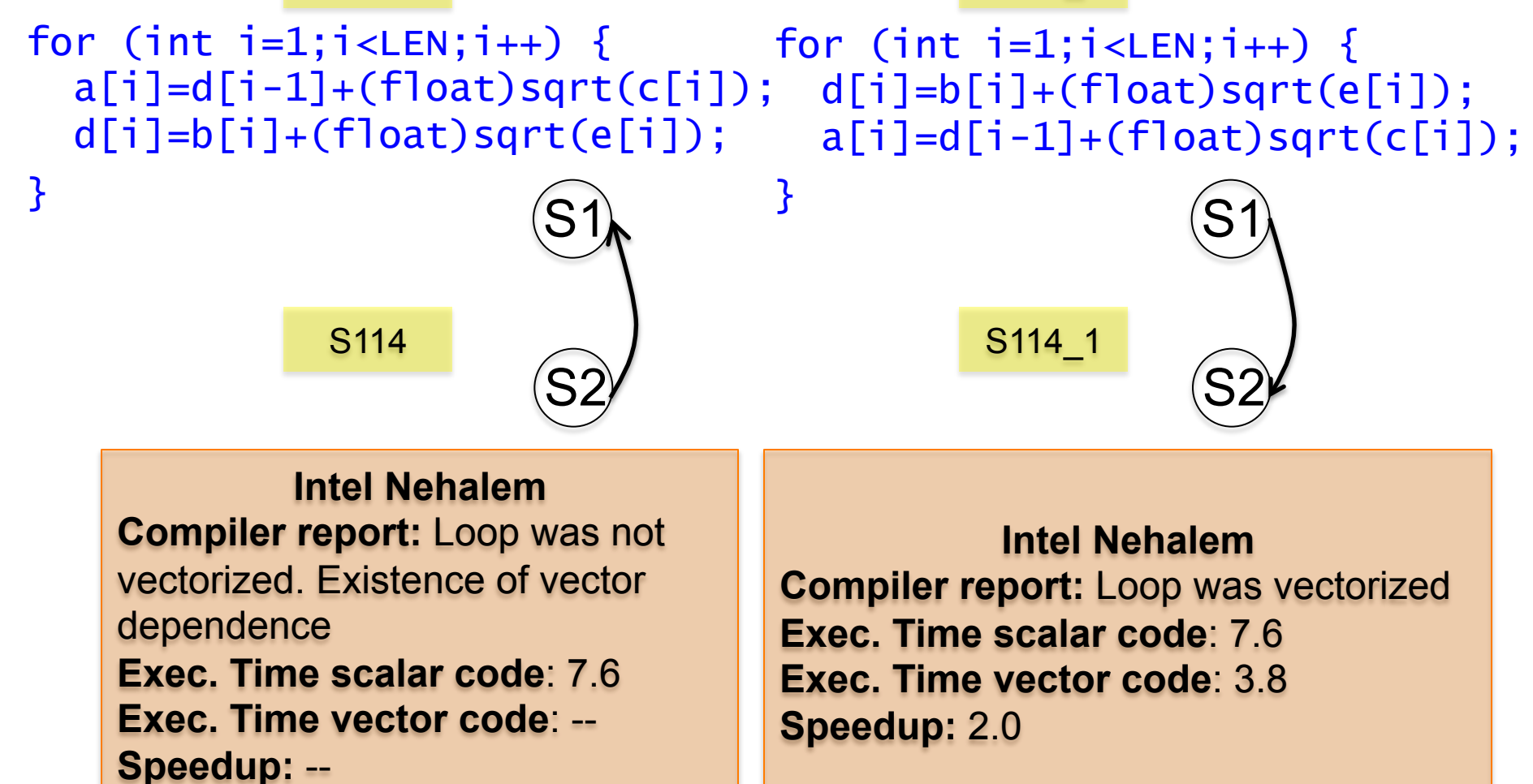

### **Acyclic Dependenden Graphs Backward Dependences (I)**

Reorder of statements

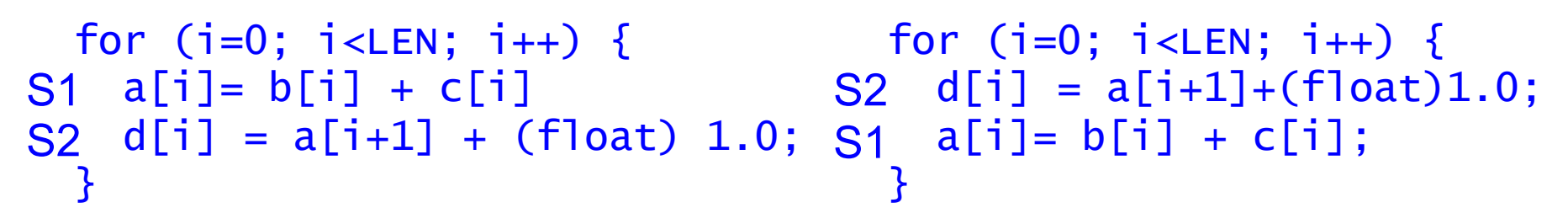

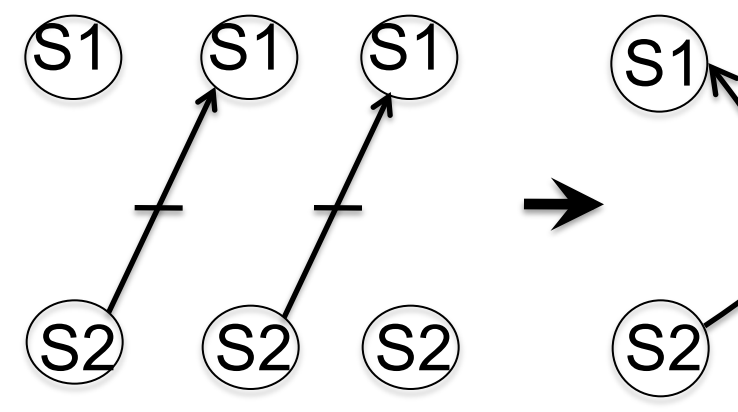

 $|S2\rangle$  $\mathbf{S}1$ S2  $S<sub>1</sub>$ S2  $\overline{S}$ S2  $\overline{S}$ 

backward depedence forward depedence

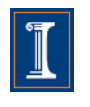

# **Conditional Statements – I**

- Loops with conditions need #pragma vector always
	- Since the compiler does not know if vectorization will be profitable
	- The condition may prevent from an exception

```
#pragma vector always 
for (int i = 0; i < LEN; i+1}
  if (c[i] < (float) 0.0)a[i] = a[i] * b[i] + d[i];}
```
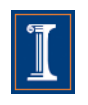

## **Conditional Statements – I**

```
S137 S137_1
```

```
for (int i = 0; i < LEN; i+1) {
   if (c[i] < (float) 0.0) 
    a[i] = a[i] * b[i] + d[i];}
```

```
#pragma vector always 
for (int i = 0; i < LEN; i+1) {
   if (c[i] < (float) 0.0) 
    a[i] = a[i] * b[i] + d[i];}
```
S137 S137 1

**Intel Nehalem Compiler report:** Loop was not vectorized. Condition may protect exception **Exec. Time scalar code**: 10.4 **Exec. Time vector code**: -- **Speedup:** --

**Intel Nehalem Compiler report:** Loop was vectorized. **Exec. Time scalar code**: 10.4 **Exec. Time vector code**: 5.0 **Speedup:** 2.0

## **Conditional Statements**

• Compiler removes *if conditions* when generating vector code

```
for (int i = 0; i < LEN; i+1) {
  if (c[i] < (float) 0.0)a[i] = a[i] * b[i] + d[i];}
```
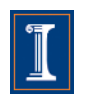

# **Compiler Directives**

• Compiler vectorizes many loops, but many more can be vectorized if the appropriate directives are used

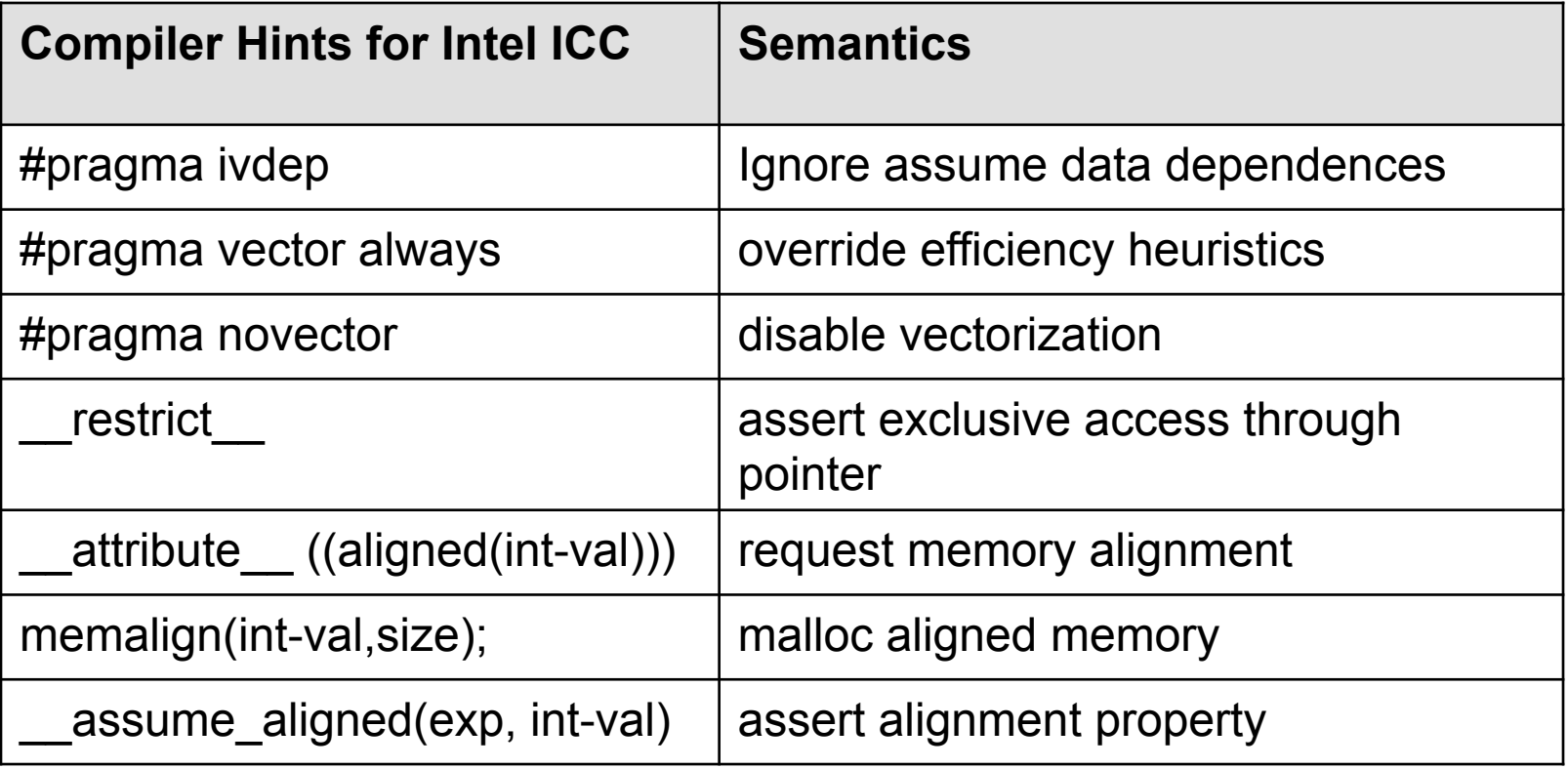

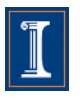